# Service Discovery in Zero Configuration Networks

Dr Stuart Cheshire, Distinguished Engineer, Apple Inc.

IAB / IETF / Czech Technical University in Prague / European Commission Tutorial on Interconnecting Smart Objects with the Internet Prague, Saturday 26th March 2011

#### **About the Presenter**

#### **Stuart Cheshire**

- BA, MA, Sidney Sussex College, Cambridge
- MSc, Ph.D., Stanford University, California
- Distinguished Engineer, Apple Inc.

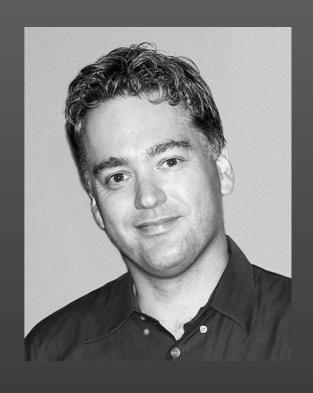

#### Outline

- What is Zero Configuration Networking?
  - Why / What / How
- APIs
- Power Management
- Q & A

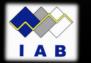

#### What Is Zeroconf Networking?

- Why?
  - Local Area Communications (0–10m) chaos
- What?
  - Wide Area has converged on IP as the One True Protocol—why not Local Area too?
- How?
  - How do we make IP meet this challenge?

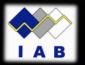

# Why?

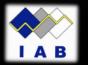

#### Wide Area Convergence

- DECnet
- Xerox XNS
- TCP/IP
- OSI
- ATM-to-the-desktop
- IBM/Microsoft NetBEUI
- AppleTalk
- Etc., etc., etc.

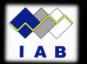

#### Wide Area Convergence

#### DECINET

- Xerox XNS
- TCP/IP
- OSI
- ATM-to-the-desktop
- IBM/Microsoft NetBEUI
- AppleTalk
- Etc., etc., etc.

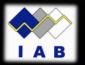

- Parallel Ports
- Serial Ports
- SCSI
- ADB
- IrDA

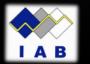

- Parallel Ports
- Serial Ports
- SCSI
- ADB
- IrDA

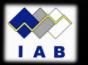

- USB
- FireWire
- Ethernet
- 802.11
- ATA
- Bluetooth

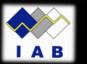

- USB 2, USB 3
- FireWire 800
- Gigabit Ethernet
- 802.11a/b/g/n
- Serial ATA
- Bluetooth 2, Bluetooth 3, Bluetooth 4, Bluetooth LE
- UWB (Ultra Wide Band)
- NFC (Near Field Communication)
- ZigBee
- Z-Wave
- Thunderbolt

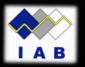

Stuart Cheshire

Apple Inc.

## What?

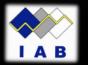

#### **Pick One Protocol**

- Wide Area Communications have already converged on IP
- Why not Local Area Communications too?

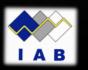

# TCP/IP over Ethernet, Wi-Fi, etc., with the ease of use of USB

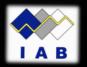

## How?

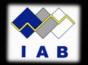

### Three Legs of Zeroconf Networking

- Addressing
- Naming
- Discovery

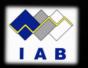

#### Addressing

- Self-Assigned IPv4 Link-Local Addressing
  - Pick random address in 169.254/16
  - ARP to see if anyone else is using it
  - If someone else is using it, try again
  - Ongoing conflict checking
- RFC 3927
  - "Dynamic Configuration of IPv4 Link-Local Addresses"
- RFC 2462
  - "IPv6 Stateless Address Autoconfiguration"

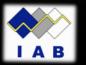

#### Link-Local Availability

- Self-Assigned IPv4 Link-Local Addressing first appeared in:
  - Mac OS 8.5, Summer 1998
  - Windows 98, Summer 1998
  - Mac OS X 10.0
  - ZCIP for Linux http://zeroconf.sourceforge.net/
- You may know it as Autonet, AutolP, etc.
- IPv6 has always included Link-Local Addressing

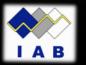

#### Naming

- Multicast DNS
  - Pick desired name in ".local." subdomain
  - Issue Query to see if anyone else is using it
  - If someone else already using it, pick another
  - Ongoing conflict checking
- draft-cheshire-dnsext-multicastdns-14.txt
  - (Soon to be RFC)
- http://www.multicastdns.org/

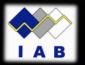

#### Multicast DNS Availability

- Multicast DNS client
  - Mac OS 9.2
  - Mac OS X
  - iPhone & iPod touch
  - Linux
  - Bonjour for Windows
     http://support.apple.com/downloads/Bonjour\_for\_Windows
     http://www.apple.com/safari/
- Just type
  - "laserwriter.local." into your Web browser
  - "ssh mymac.local." into a terminal window

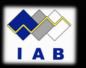

#### Discovery

- Raising the bar
- Should not need to know name in advance

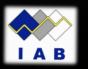

#### **DNS Service Discovery**

- Devices already need:
  - IPv4 Link-Local Addressing
  - Multicast DNS
- Don't need more code
  - Multicast DNS gives us Service Discovery too
- draft-cheshire-dnsext-dns-sd-10.txt
  - (Soon to be RFC)
- http://www.dns-sd.org/

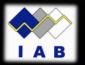

### Discovery Via DNS PTR

• DNS Query:

\_ipp.\_tcp.local. PTR ?

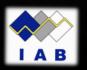

#### **Discovery Via DNS PTR**

• DNS Response(s):

```
_ipp._tcp.local. PTR Sales._ipp._tcp.local.

Marketing._ipp._tcp.local.

Engineering._ipp._tcp.local.

3rd Floor Copy Room._ipp._tcp.local.
```

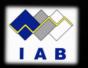

#### Components of Service Name

- User-Visible Name
   3rd Floor Copy Room.\_ipp.\_tcp.local.
- Service Type (Application Protocol Name)
   3rd Floor Copy Room.\_ipp.\_tcp.local.
- Domain
   3rd Floor Copy Room.\_ipp.\_tcp.local.

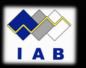

#### Service Types

- A Service is identified by what protocol it uses
- Register your Protocol Names at: http://www.dns-sd.org/ServiceTypes.html
- draft-ietf-tsvwg-iana-ports-10

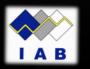

#### Lookup Via DNS SRV

• DNS Queries:

Sales.\_ipp.\_tcp.local. SRV ? Sales.\_ipp.\_tcp.local. TXT ?

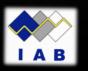

#### Lookup Via DNS SRV

• DNS Responses:

Sales.\_ipp.\_tcp.local. Sales.\_ipp.\_tcp.local. my-printer.local. SRV 0 0 631 my-printer.local. TXT pdl=application/postscript A 169.254.12.34

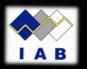

#### **DNS-SD Availability**

- On OS X 10.2, iPhone, iPod touch:
  - System API
- Bonjour for Windows
   http://developer.apple.com/bonjour
- Other Platforms:
  - Use Apple's Darwin Open Source
  - Other Independent Implementations
  - Implement from spec: draft-cheshire-dnsext-dns-sd-10.txt
- http://www.dns-sd.org/

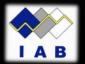

#### Technology

- Link-Local Addressing
  - IPv4 (RFC 3927)
  - IPv6 (RFC 2462)
- Multicast DNS
  - http://www.multicastdns.org/
- DNS Service Discovery
  - Link-local and wide-area
  - http://www.dns-sd.org/

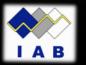

#### Why Do You Care?

- Lower support costs
- Fewer returns
- New product categories
- Network products that are a joy to use

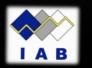

### Setting up Devices the Old Way

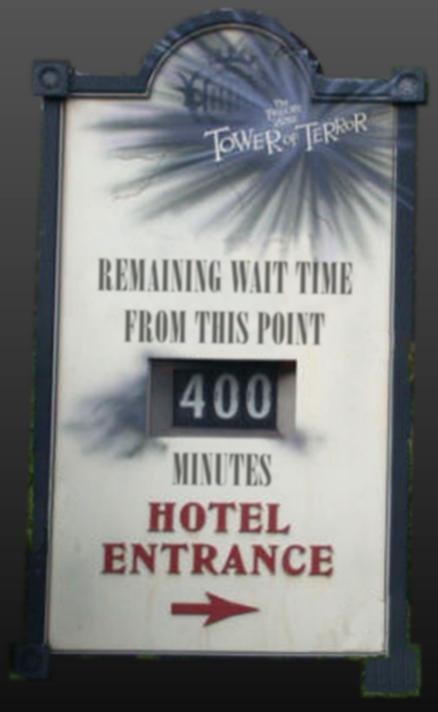

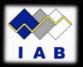

### **Apple AirPort Express**

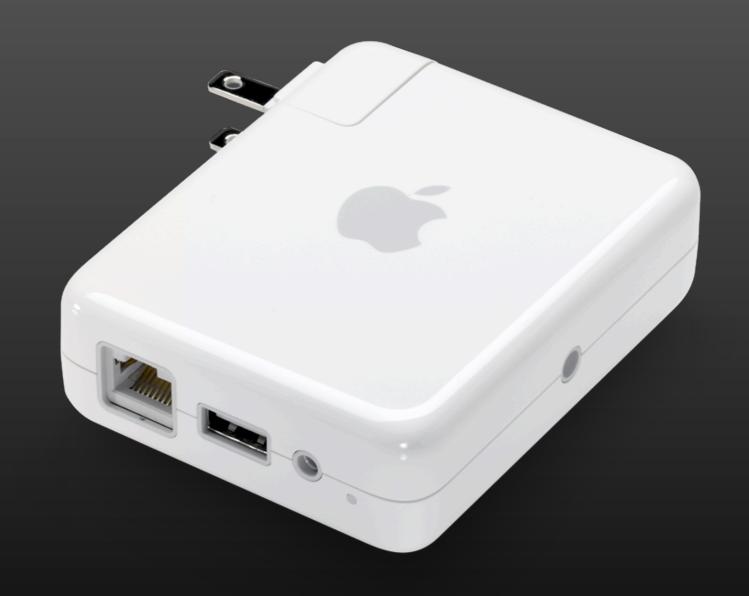

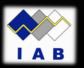

#### SitePlayer Telnet

\$30-\$140 including tax and shipping

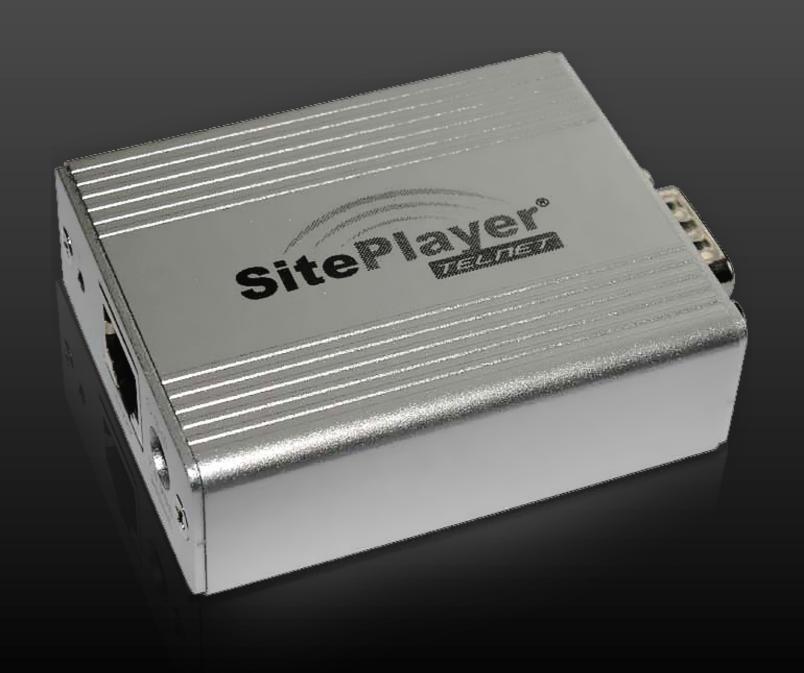

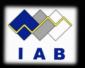

# Demo

#### Language Bindings (APIs)

- Cross-platform C API
  - Mac, Windows, Linux, etc.
  - /usr/include/dns\_sd.h
- Mac OS X:
  - CoreFoundation
  - Cocoa (Objective C)
- Java
- Python
- Ruby

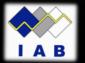

# Three Basic Operations

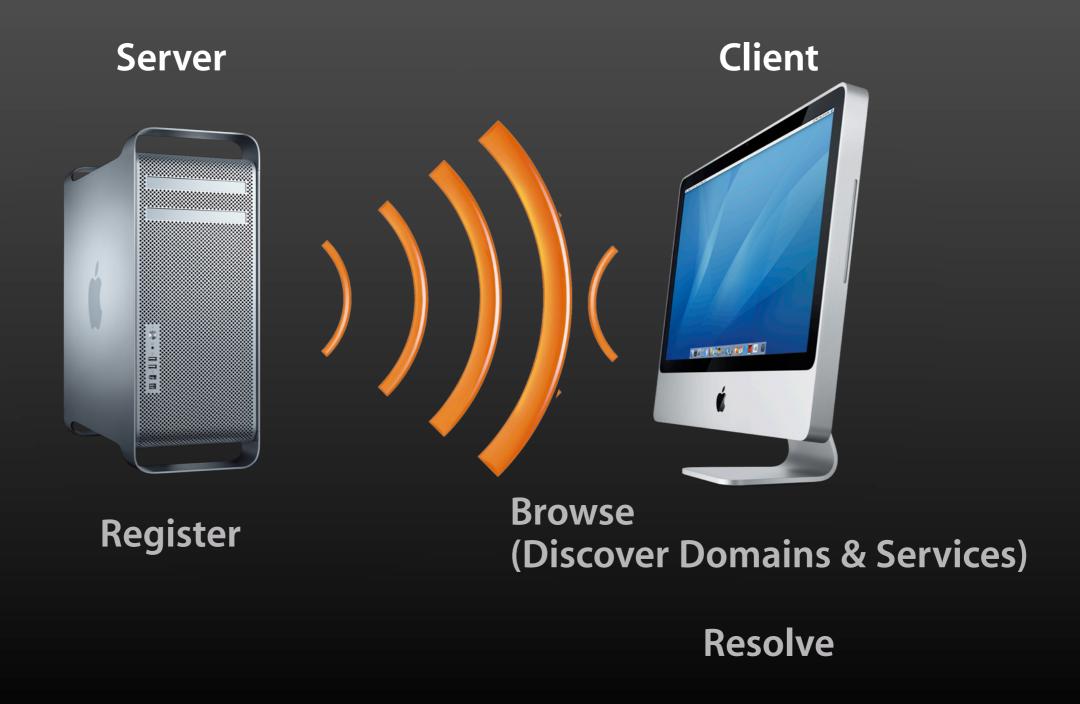

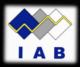

### Registering a Service

#### DNSServiceRegister()

```
char
                             *name,
char
                            *regtype,
                            *domain,
char
Opaque 16
                             port,
                             *txtRecord,
char
                             callBack,
DNSServiceRegReply
void
                             *context
```

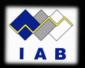

## Discovery

#### **DNSServiceBrowse**

```
(
```

```
char
char
```

```
*regtype,
*domain,
```

```
DNSServiceBrowserReply void
```

```
callBack,
*context
```

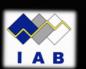

## Resolving

#### **DNSServiceResolve**

```
char *name,
char *regtype,
char *domain,
```

```
DNSServiceResolverReply callBack, void *context
```

);

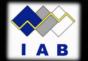

### DNS Service Discovery for Java

- Java API
  - Same functionality as <dns\_sd.h>
- Uses system-wide DNS-SD/mDNS service
  - Requires mDNSResponder / mdnsd
- Part of Apple's mDNS reference implementation

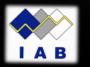

#### How the API works

- Services invoked through DNSSD factory class
- Many services are non-blocking; clients implement an interface which is called with operation results
  - Callbacks are made from a different thread
- Utility classes for
  - rescheduling callbacks on the AWT Event Thread
  - manipulating DNS-SD format TXT records

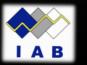

### Example 1 - Registering a Service

```
import com.apple.dnssd.*;
class MyRegistrar implements RegisterListener {
  void registerWebService()
      DNSSDRegistration reg =
       DNSSD.register("Me!"," http. tcp",80,this);
  public void serviceRegistered(
               DNSSDRegistration reg,
               int flags, String serviceName,
               String regType, String domain) {
      System.out.println("Registered service "
                         + serviceName);
```

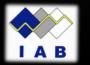

## **Example 2 - Discovering Services**

```
import com.apple.dnssd.*;
class MyBrowser implements BrowseListener {
  void browseForPrinters()
      DNSSDService browser =
          DNSSD.browse (" ipp. tcp", this);
  public void serviceFound(
        DNSSDService browser, int flags,
        int ifIndex, String serviceName,
        String regType, String domain) {
      System.out.println("Found service "
                         + serviceName);
```

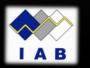

### Example 3 - Resolving a Service

```
import com.apple.dnssd.*;
class MyResolver implements ResolveListener {
  void resolveService(String service,
            String type, String domain) {
      DNSSD.resolve (0,0,service,type,domain,this);
  public void serviceResolved (
            DNSSDService resolver,
            int flags, int ifIndex,
            String fullName, String hostName,
            int port, TXTRecord txtRecord)
      System.out.println("Resolved service to "
                         + hostName);
```

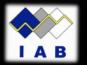

## Platform support and Packaging

- Consists of a Java .jar file and a JNI library
  - JNI library builds on OS X, Windows, and POSIX
- Part of the mDNSResponder project (Darwin)
- Ships with Mac OS X and Bonjour for Windows

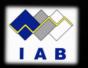

#### Command-Line test tool

Register

Browse

Resolve

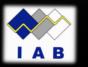

# Demo

#### Power Management

- Sleep Proxy
- Client transfers DNS-SD records to proxy before sleeping
- Proxy answers on behalf of sleeping client
- Proxy wakes client when appropriate
- Based on standard DNS update
- With EDNS0 option giving owner's MAC address
  - draft-cheshire-edns0-owner-option-00
- Bonjour Sleep Proxy shipped June 2009 with Mac OS X 10.6 Snow Leopard

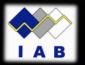

#### For More Information

Web Sites

**Zero Configuration Networking** 

http://www.zeroconf.org/

**Multicast DNS** 

http://www.multicastdns.org/

**DNS Service Discovery** 

http://www.dns-sd.org/

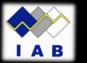

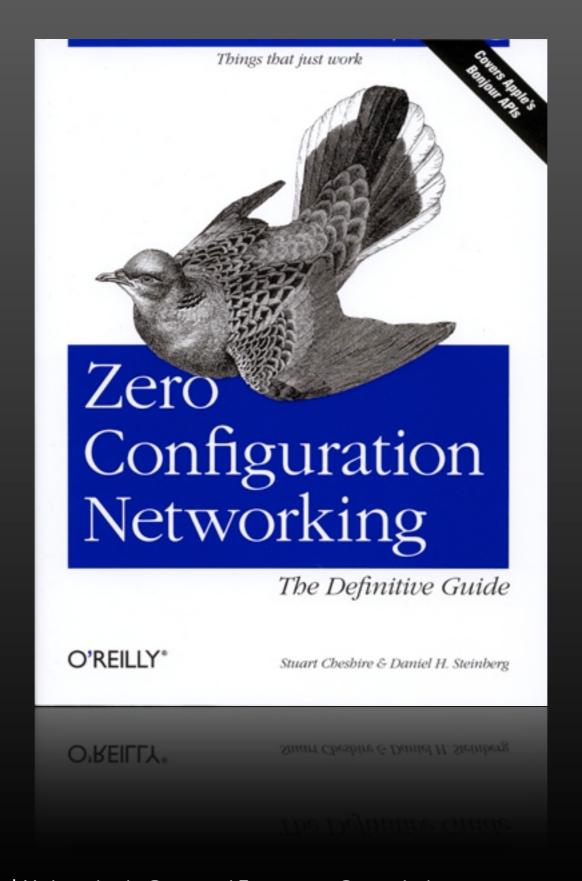

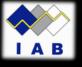

# Q&A

#### **Stuart Cheshire**

Distinguished Engineer, Apple Inc. cheshire@apple.com